# **QGIS Application - Bug report #16876 Relation reference widget: records with NULL display a value**

*2017-07-17 10:40 AM - Andreas Neumann*

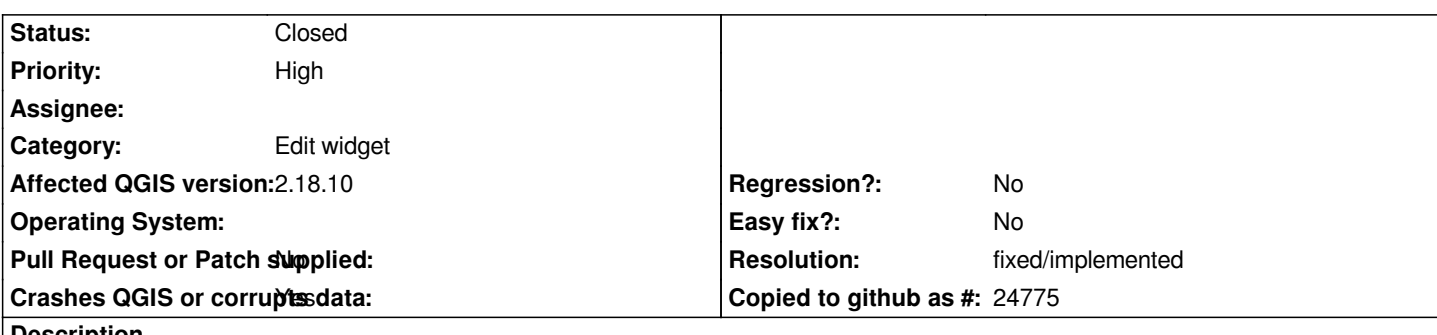

**Description**

*In 2.18.x records that have a NULL value in the database and a relation reference widget assigned with the option "Allow NULL values" active show a value (the first in the list) in the widget, when in fact the data is set to NULL in the database.*

*This leads to the false impression that a value was selected in the relation reference widget, which is not true.*

*Expected: the widget should show an "empty" value, or even better: show the NULL representation (e.g. NULL as a string).*

### **History**

## **#1 - 2017-07-25 11:19 PM - Giovanni Manghi**

*- Crashes QGIS or corrupts data changed from No to Yes*

## **#2 - 2019-01-24 02:57 PM - salvatore fiandaca**

*I tried in 2.18.28 and in 3.4.4 and I do not know any problems therefore I close issues*

## **#3 - 2019-01-24 02:58 PM - salvatore fiandaca**

*- Status changed from Open to Closed*

#### **#4 - 2019-01-24 02:59 PM - Giovanni Manghi**

*salvatore fiandaca wrote:*

*I tried in 2.18.28 and in 3.4.4 and I do not know any problems therefore I close issues*

*before closing you should put the ticket in feedback mode, and ask the issuer to check.*

*If you close (for example because the issuer has confirmed the issue is gone) then you also must set the resolution, thanks.*

#### **#5 - 2019-01-24 03:01 PM - Giovanni Manghi**

*- Resolution set to fixed/implemented*